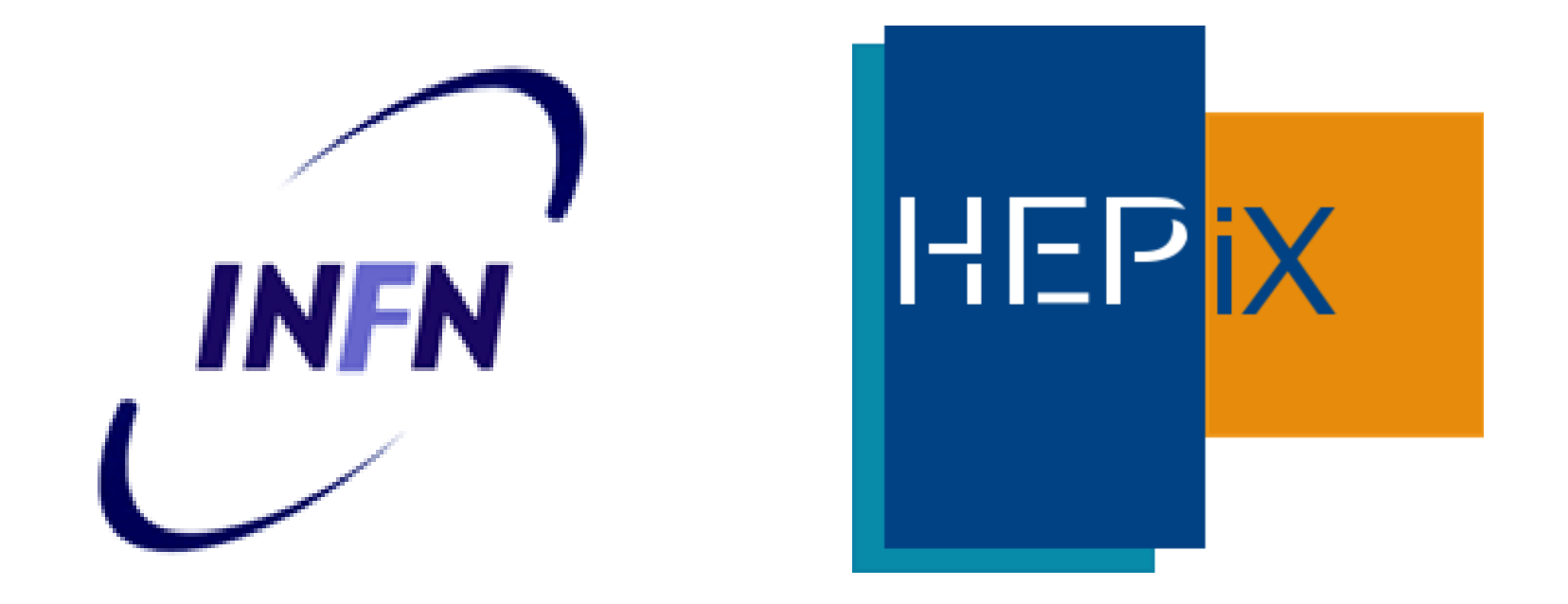

1

### Fast Benchmarks

Michele Michelotto – INFN Padova Manfred Alef – GridKa Karlsruhe

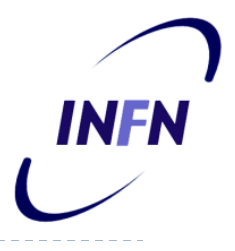

## Fast Benchmark

- ▶ Request mainly from WLCG community via GDB to have a fast benchmark
- $\triangleright$  Requirements clear
	- ▶ Open source
	- Easy to run
	- Small, no download (apart from first download)
- ▶ Requirement not clear to me
	- ▶ How much fast? Reproducible? Reliable?
	- Single core or multicore?

#### ▶ Use Cases

- Run everytime we land on a a queue/VM/Cloud machine?
- Run to sample the resources available?
- Run to crosscheck is the HS06 declared are reliable?

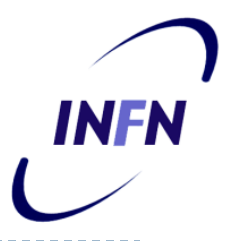

## An example with Geant4

- Thanks to G.Cosmo and A.Dotti
- ▶ Based on Geant4
	- ▶ Runs on linux x86-64 and ARM
	- $\triangleright$  realist description of the geometry of the detector
	- $\triangleright$  footprint 1/3 to  $\frac{1}{4}$  of real experiment
	- ▶ No digitization, no analysis.
	- ▶ Cpu bound, no I/O
- ▶ Download a bootstrap.sh script from cern
- ▶ Running the script download the rest of the program and compile (5 – 10 minutes)
- ./run.sh <numThreads> <numEvents>

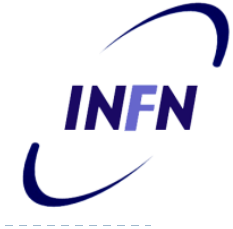

# LHCB fast benchmark

- $\blacktriangleright$  New contact with P.Charpentier (LHCb) provided by Manfred
- ▶ Small python script running about one minute, single threaded
- ▶ Differences in measuring a slot in an idle, half loaded or fully loaded machine

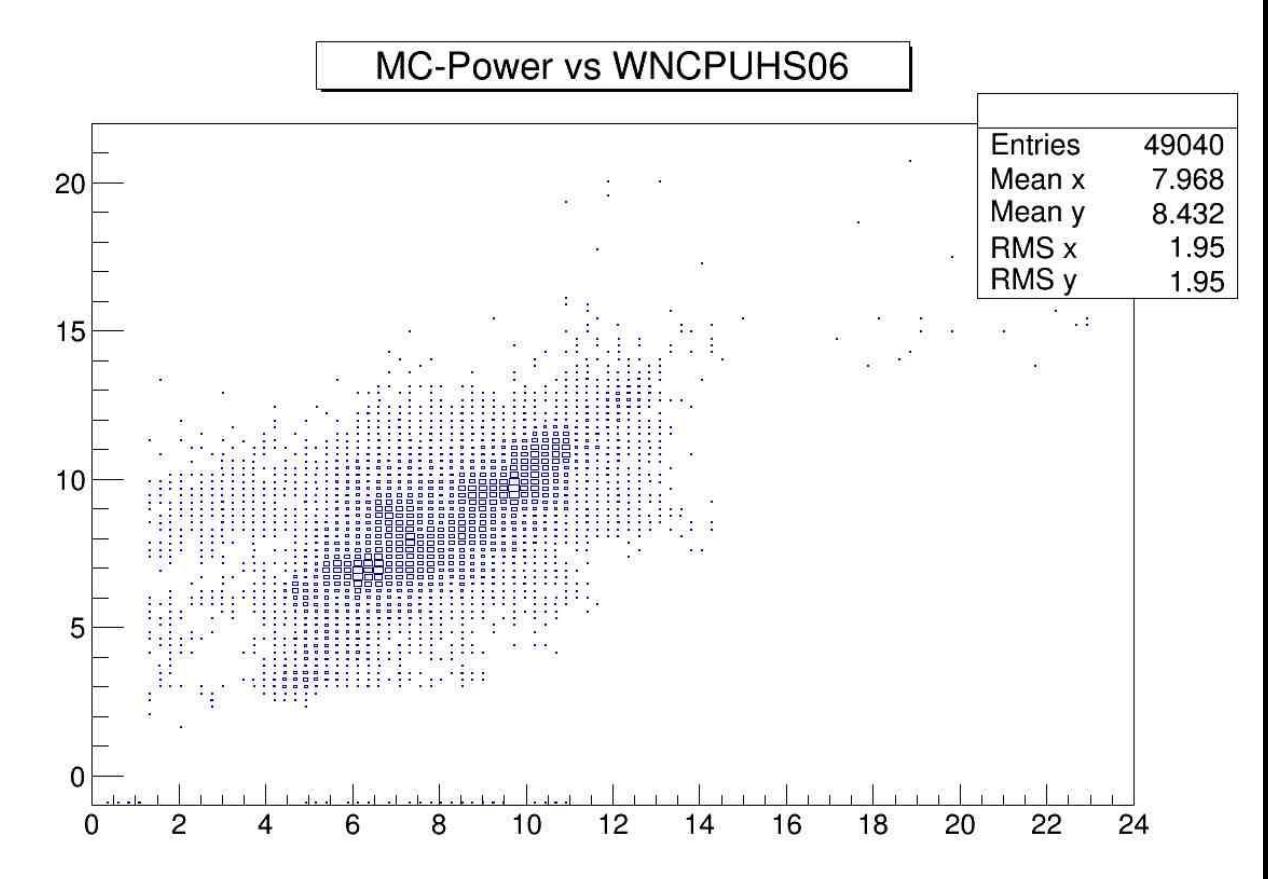

## Script from Manfred

- ▶ Manfred prepared a script to run several time the LHCB.py script and make averages starting from ONE core loaded to N parallel instances
- $\triangleright$  N is the number of logical cpus available
- I tried to make a comparison of LHCB.py with HS06 using the load curve of several architectures I had measured in the past

## Xeon E5 2660 16C/32T - 2600MHz

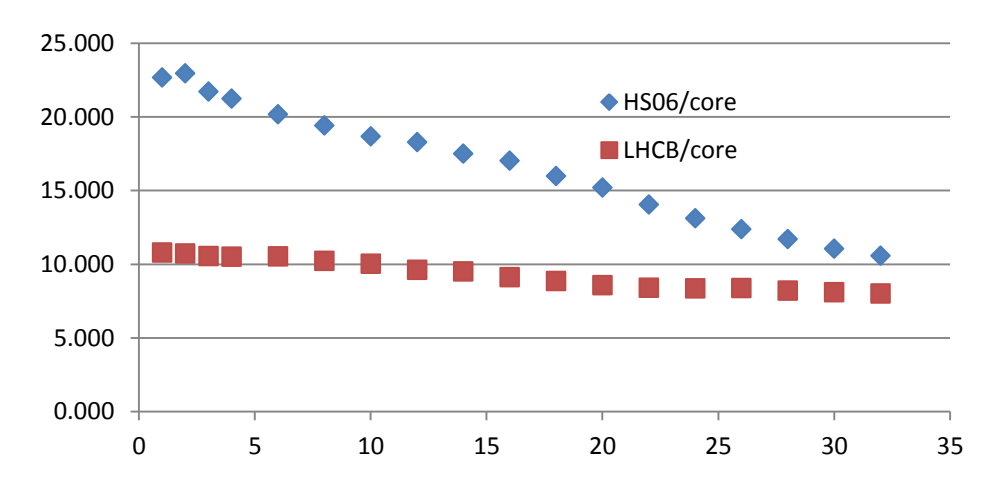

**INFN** 

**HS06/LHCB**

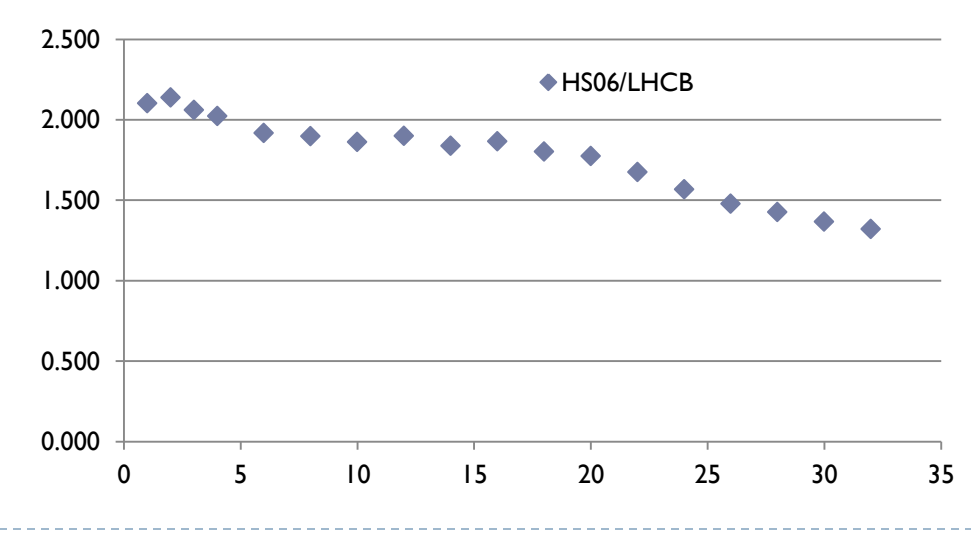

b.

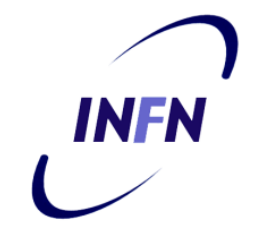

#### AMD Opteron 6272 (32C - 2100MHz)

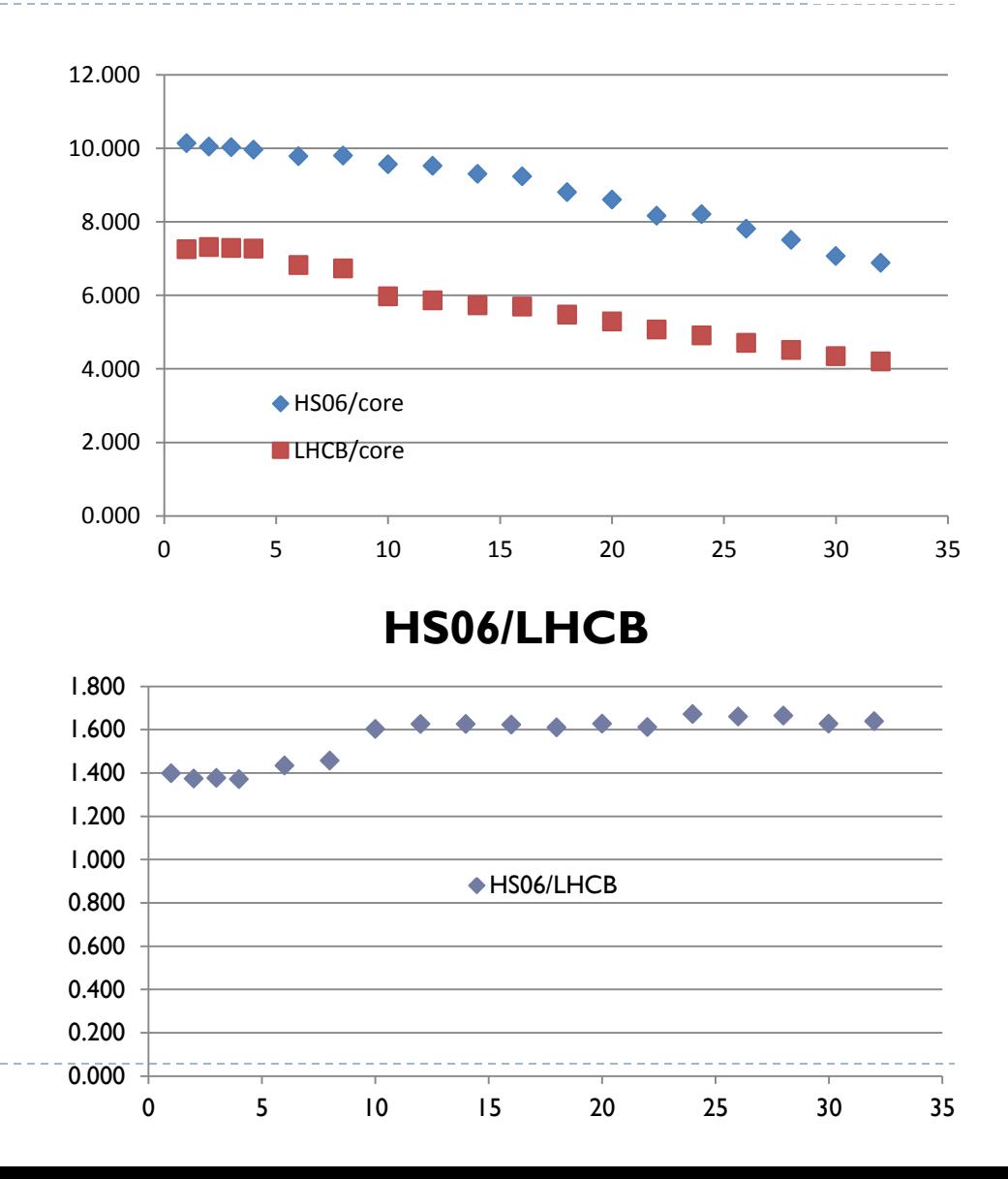

**INFN** 

## Intel ATOM C2750 (8C @ 2400 MHz)

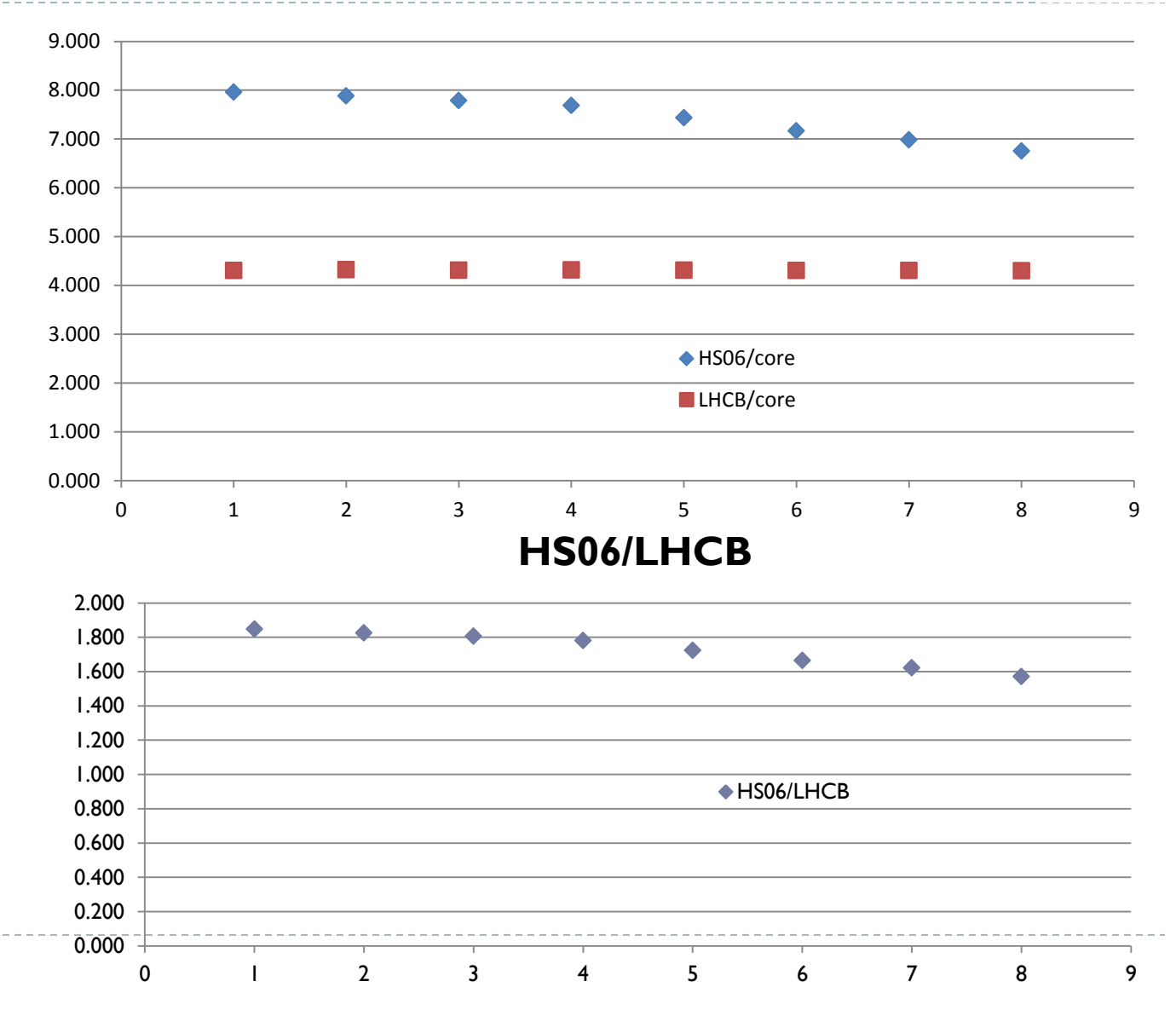

8

 $\blacktriangleright$ 

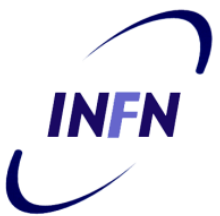

## Nvidia Tegra K1 – 4C – 2.3GHz

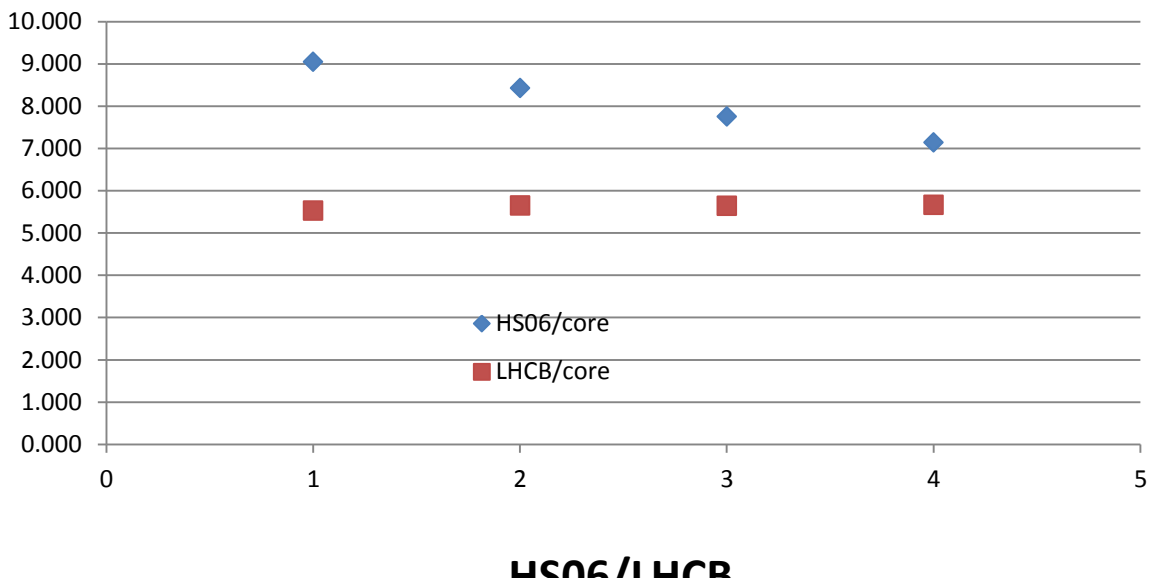

**HS06/LHCB**

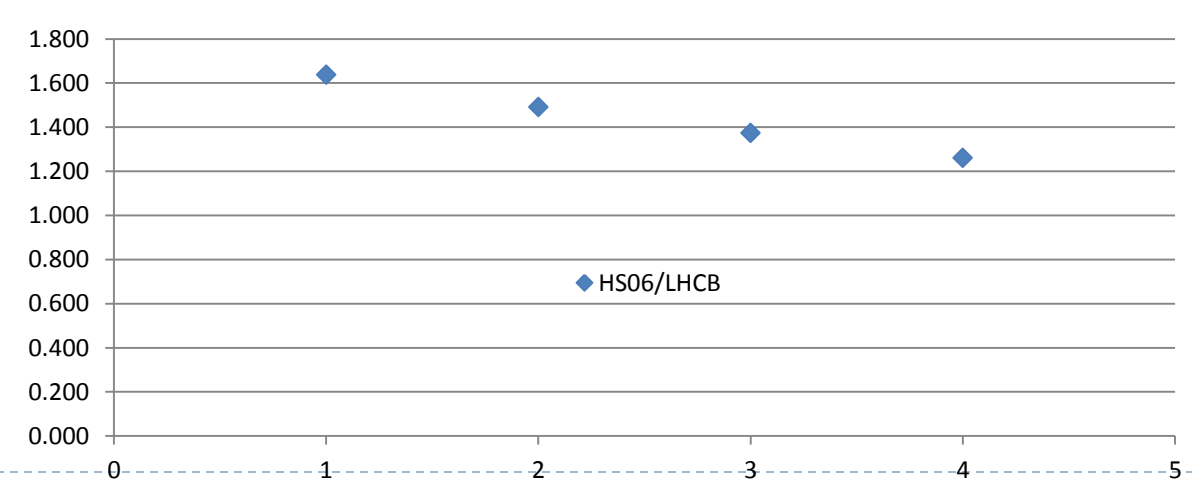

 $\blacktriangleright$ 

### Odroid Exynox 5422 4C - 2.0GHz

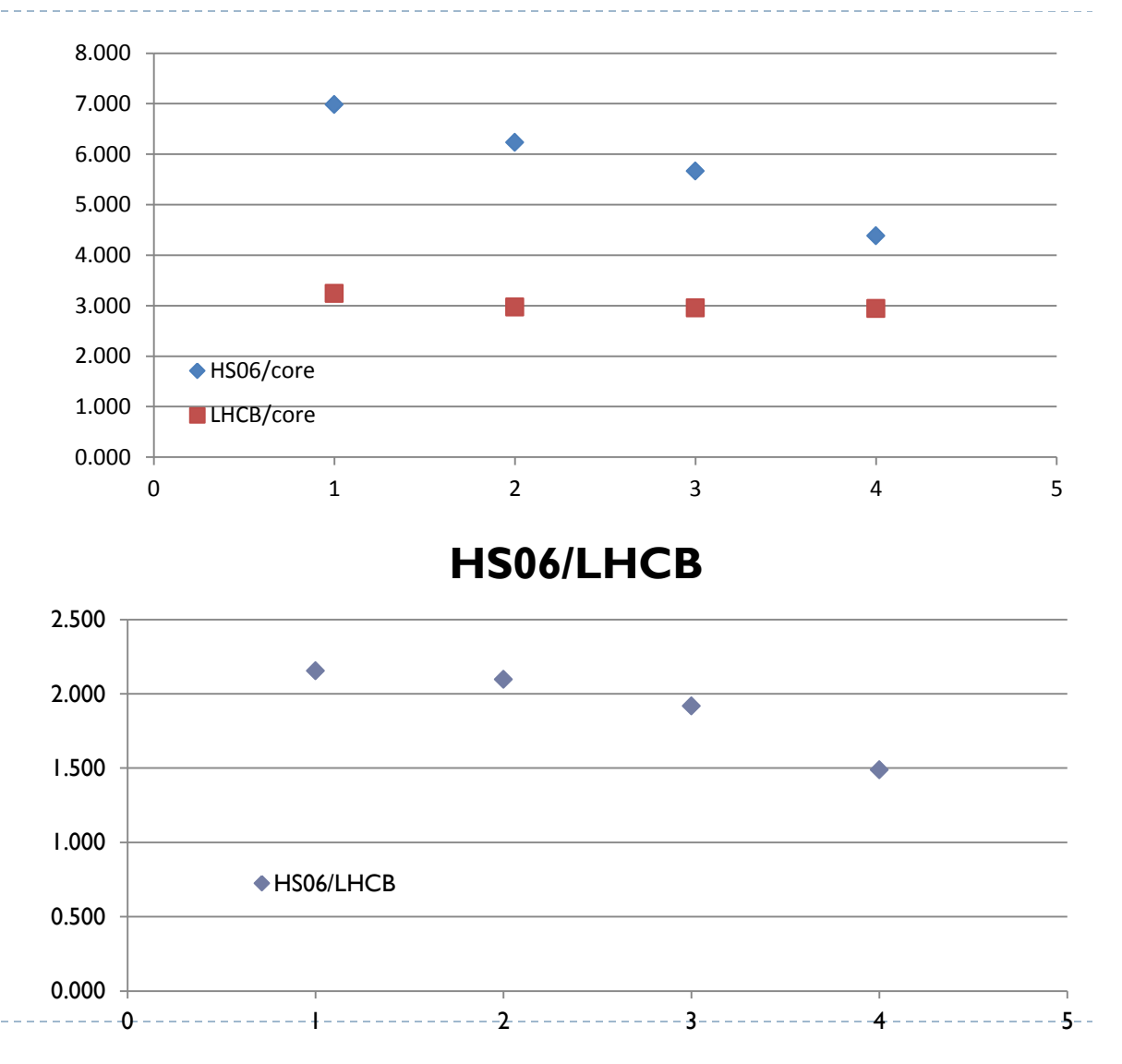

**INFN** 

 $\blacktriangleright$ 

#### LHCB single instances with HS06 as **INFN** load

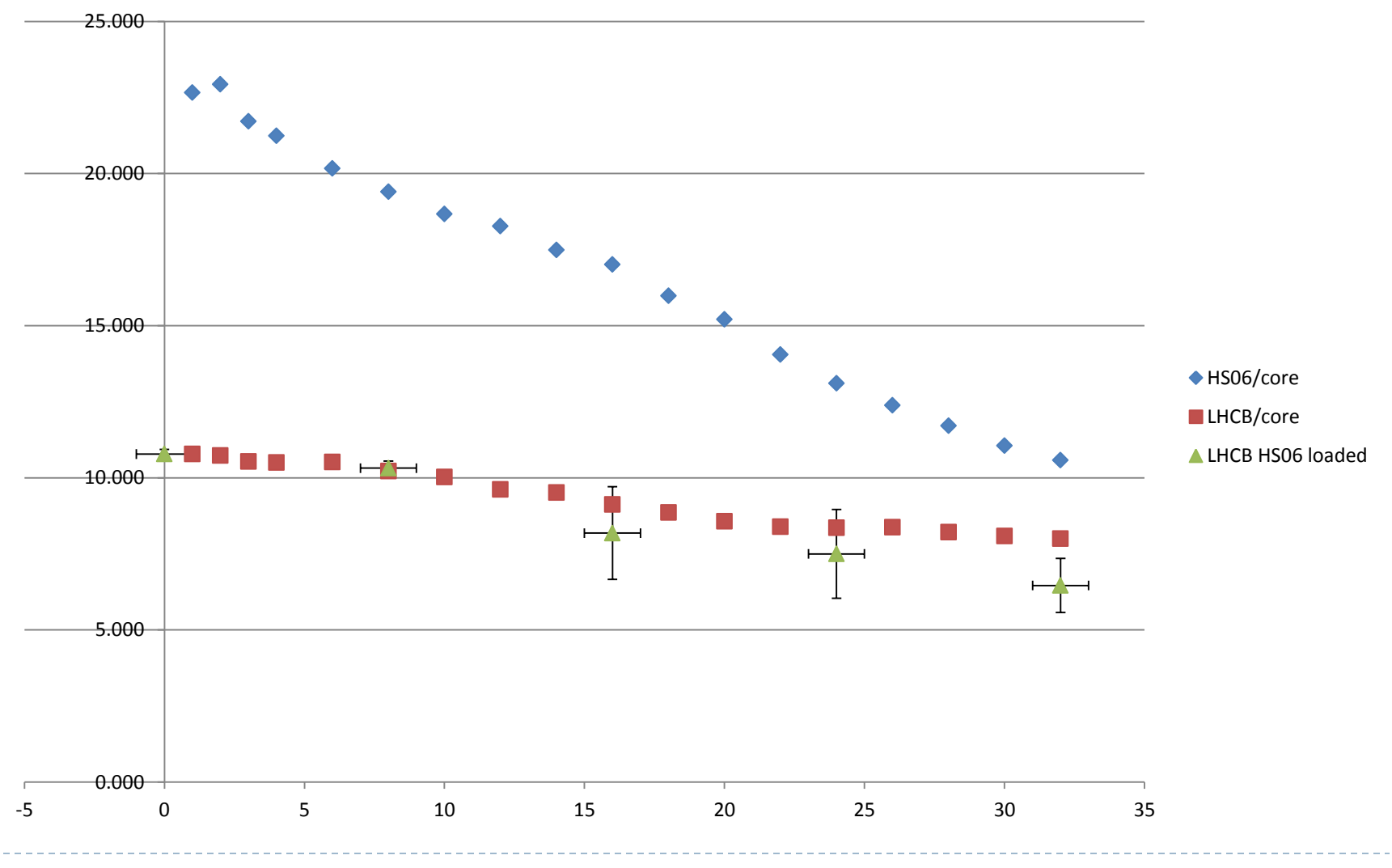

11 ь

#### LHCB single instances with HS06 as **INFN** load

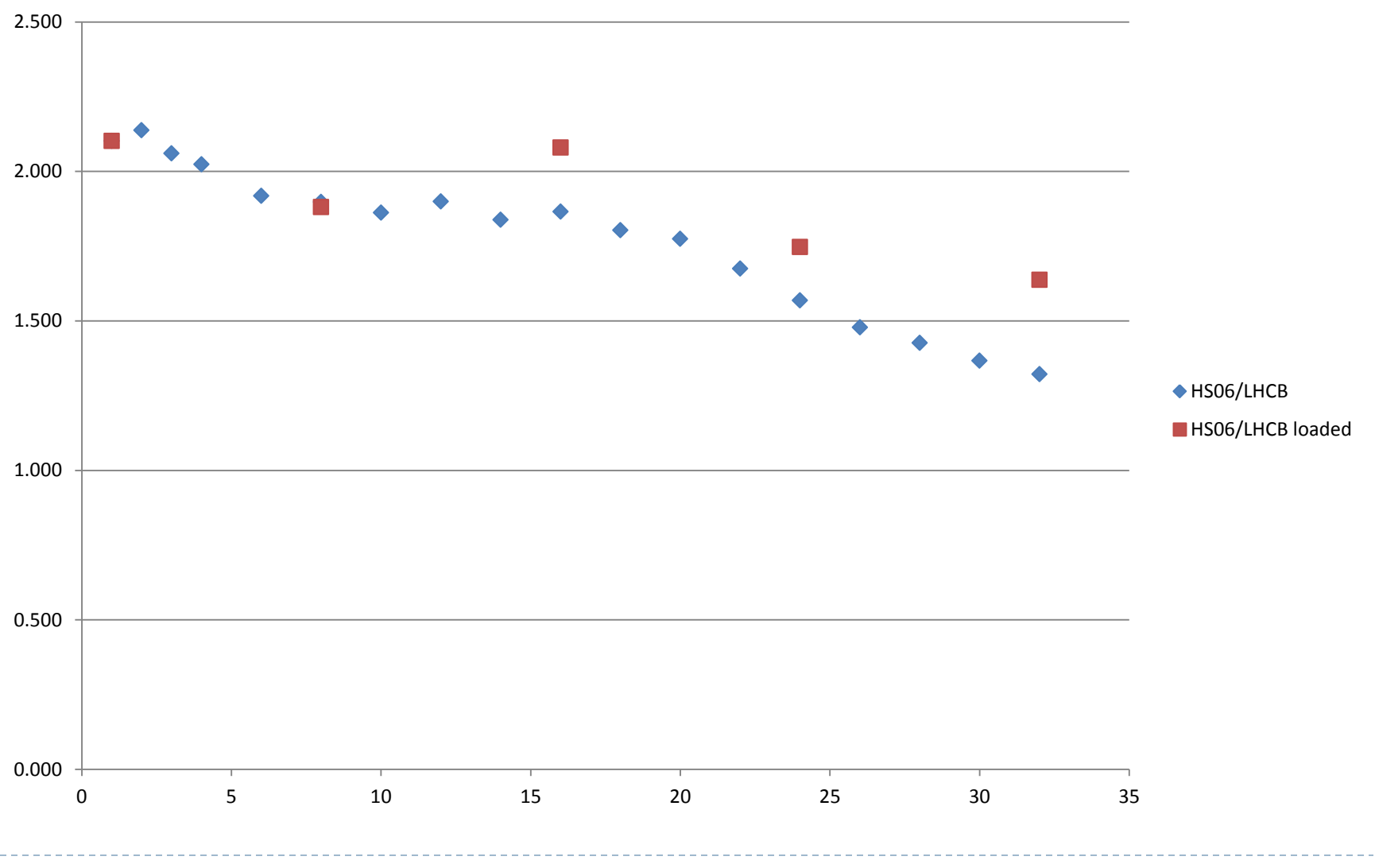

12 ь

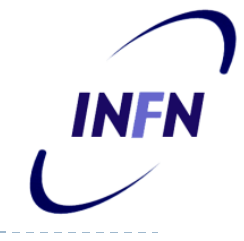

### All together now

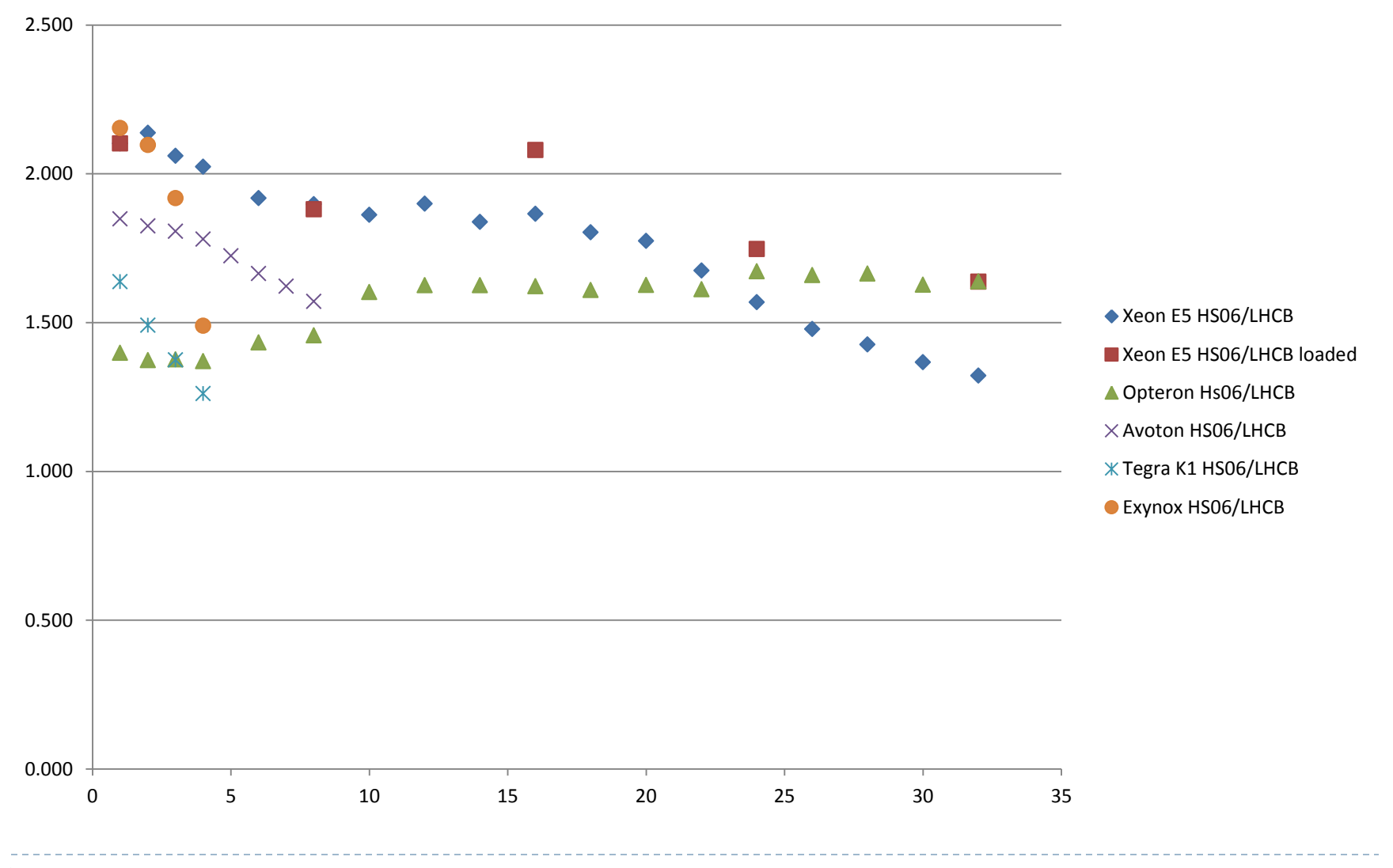

## Measuring on a production cluster

▶ Manfred measured on a GridKa production cluster the LHCb.py score compared with the HS06 per slot

INFN

▶ I made some plot of HS06/LHCB vs load

14

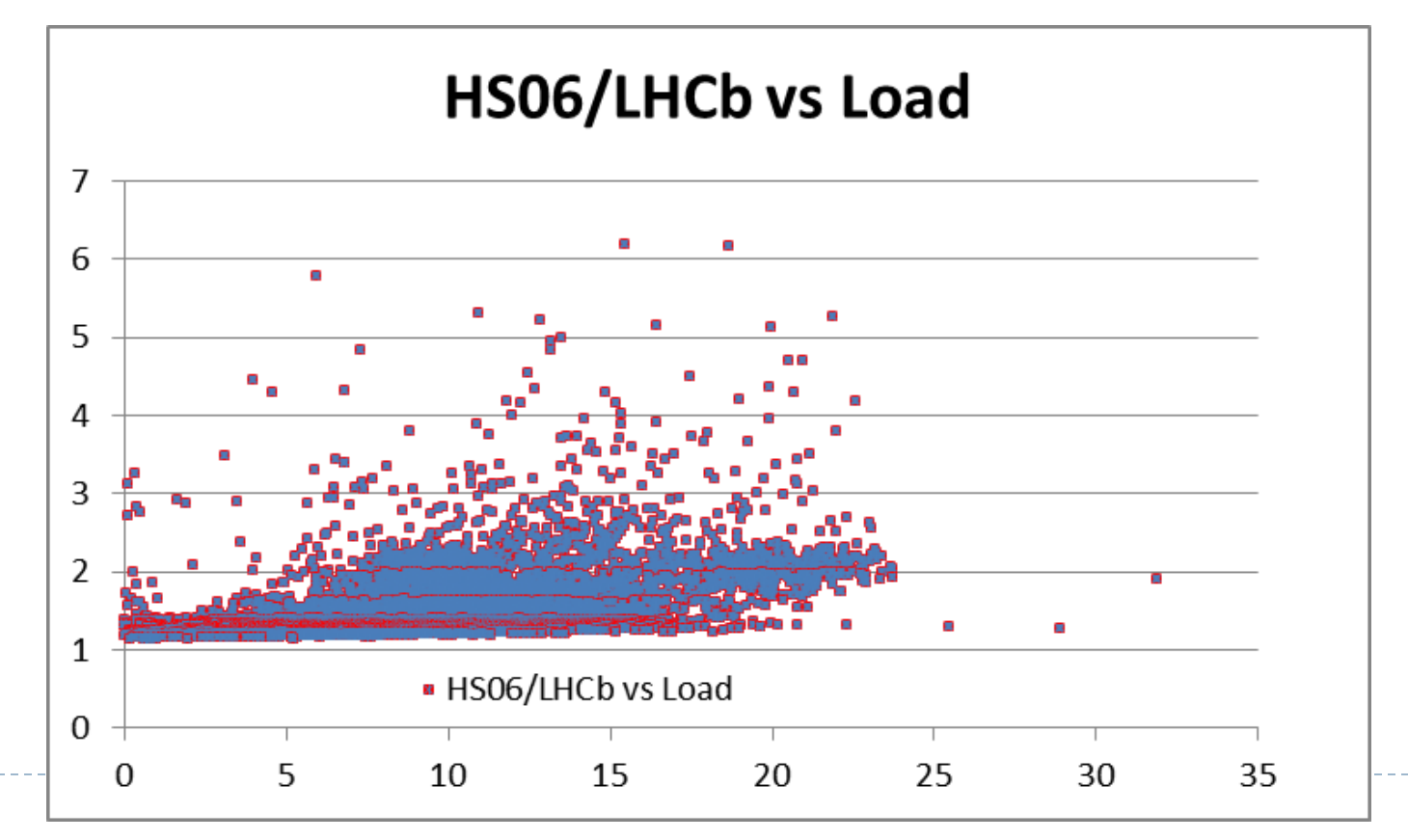

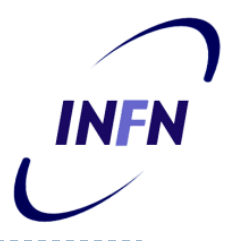

## Sometimes LHCb gets slow

- $\triangleright$  HS06/LHCb score is around  $1.2 1.6$
- ▶ Occasionally is can go to more than 2.0

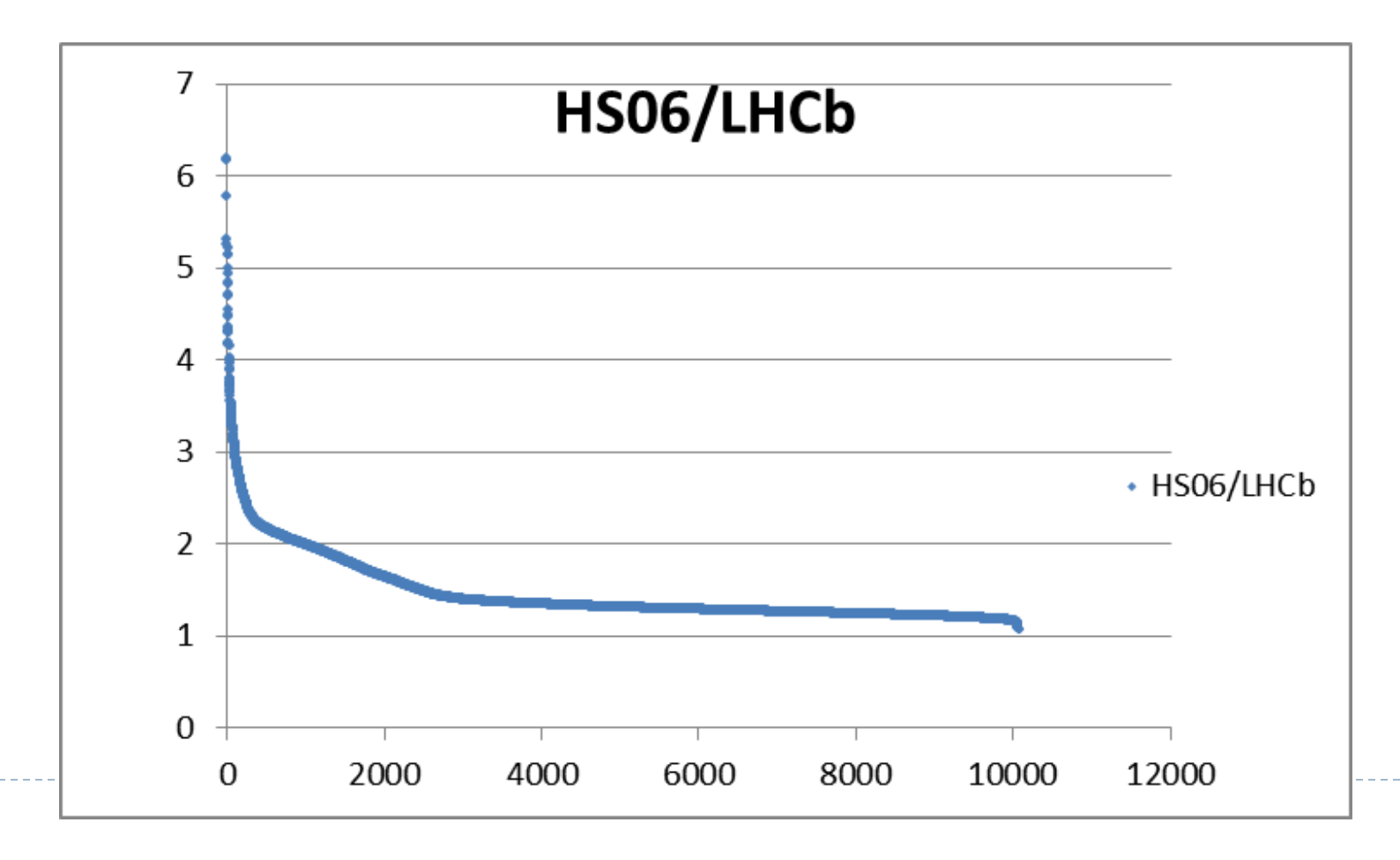

15

- ▶ LHCb.py is a small script that runs easily everywhere you have python
- ▶ Is very very simple to maintain. About 30 lines of code
- It takes about one minute to estimate the performance of the cpu on which its running
- ▶ The fast answer of course is not free. It's a tradeoff between speed and precision

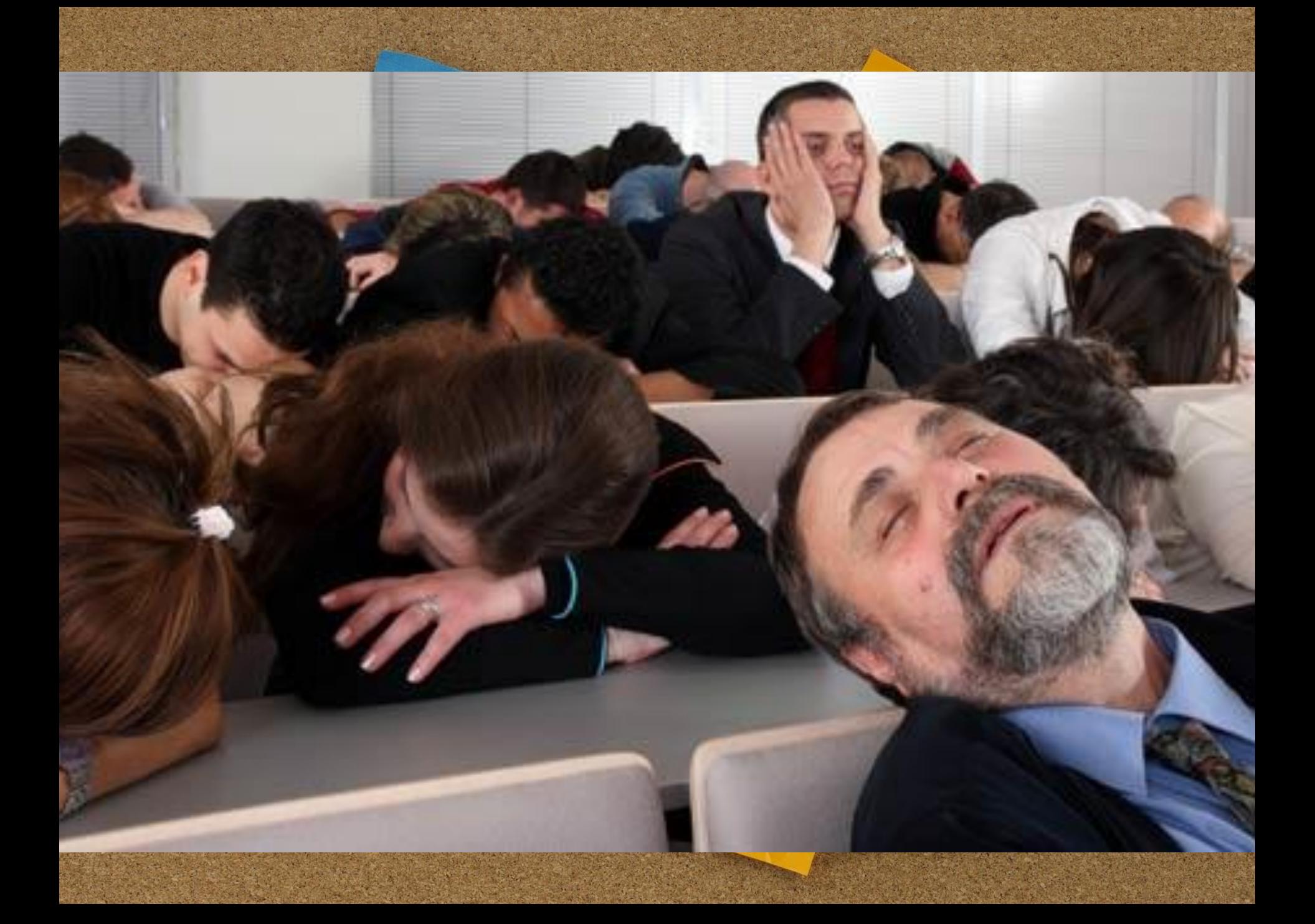